# CSE 461: Introduction

#### **Arvind Krishnamurthy**

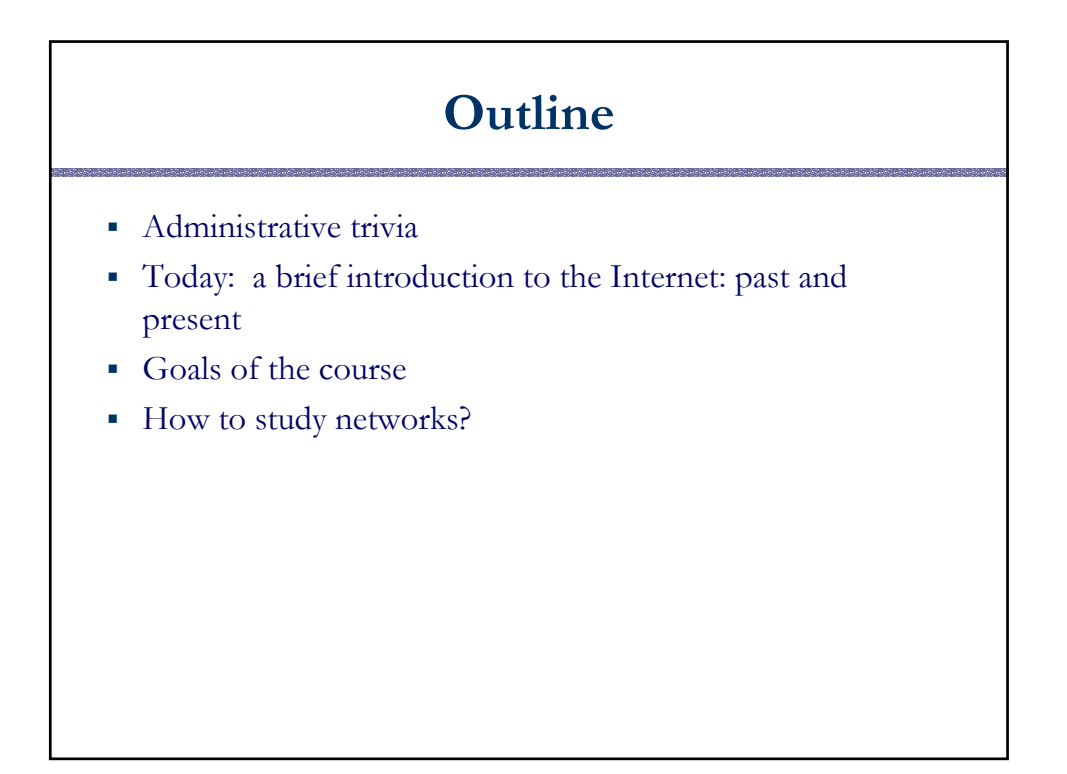

# **Administrative Details**

- Everything you need is on the course web page
	- http://www.cs.washington.edu/cse4 61
- Your TODO list:
	- Join the mailing list
		- cse461@cs.washington.edu

# **Teaching Assistants**

- Stef Schoenmackers: runs the sessions
- Safeer Jiwan: Fishnet Project coordinator
- Office hours: TBA

#### **Model of a Network**

- Links carry information (bits)
	- Wire, wireless, fiber optic, smoke signals …
	- May be point-to-point or broadcast
- **Switches** move bits between links
	- Routers, gateways, bridges, CATV headend, PABXs, ...
- Hosts are the communication endpoints
	- PC, PDA, cell phone, tank, toaster, …
	- Hosts have names
- Much other terminology: channels, nodes, intermediate systems, end systems, and much more.

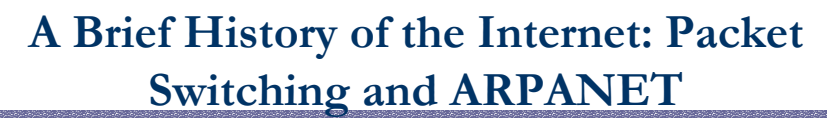

**1957**

- USSR launched Sputnik; US DoD formed Advanced Research Projects Agency (ARPA)
- **1961**
	- First paper by Len Kleinrock on packet switching theory
- **1964**
	- Paul Baran from RAND on design of packet switching networks

#### **1965-1968**

- ARPANET plan
- 3 independent implementation proto
- Bolt Beranek and Newman, Inc. (BBN), a small company, was awarded Packet Switch contract to build Interface Message Processors (IMPs). US Senator Edward Kennedy congratulates BBN for getting contract to build "interfaith" message processors

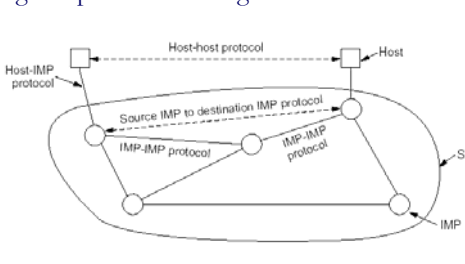

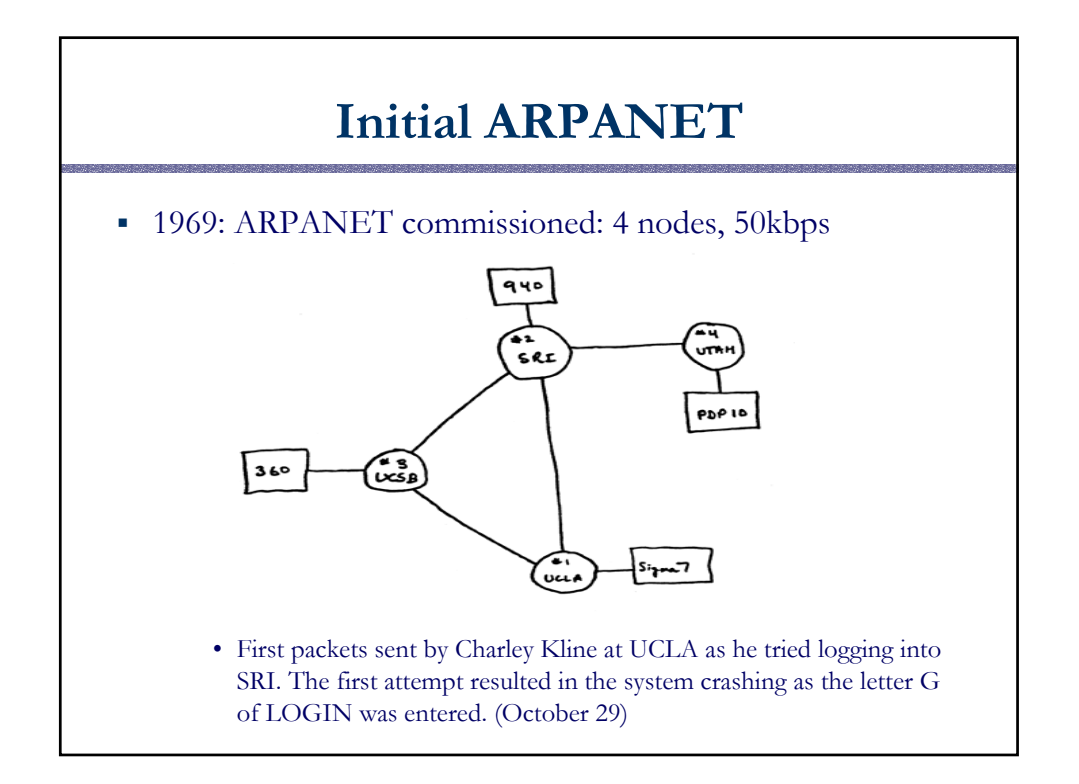

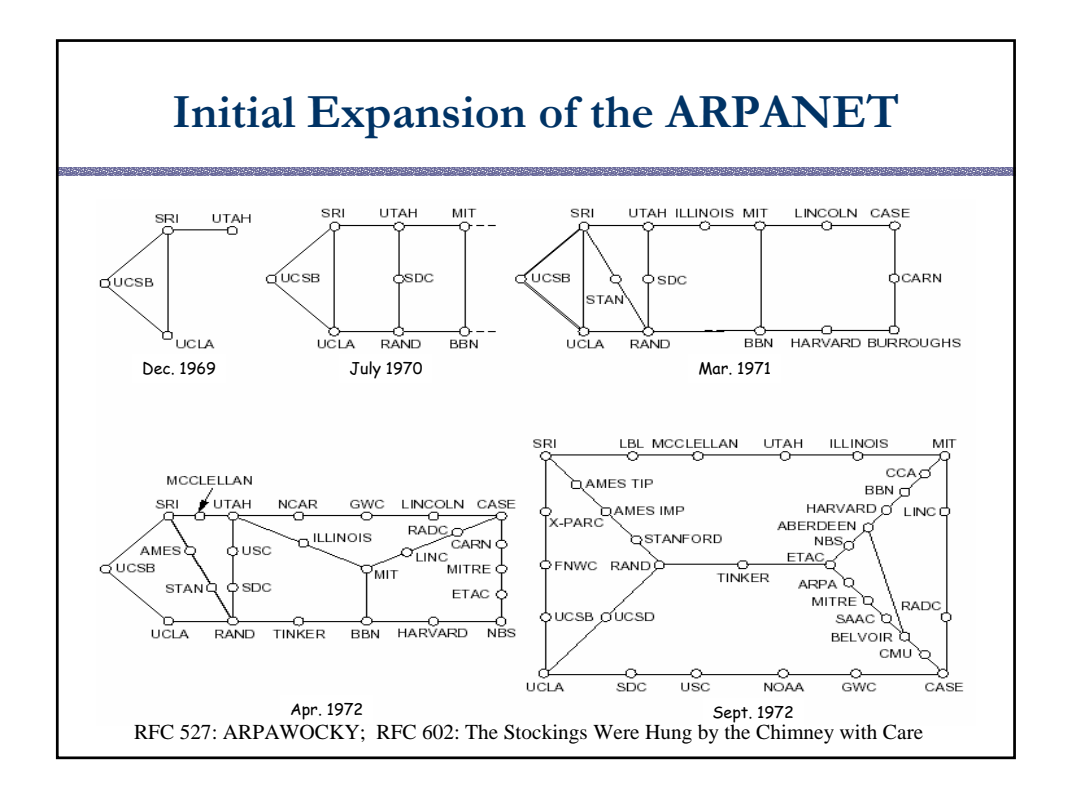

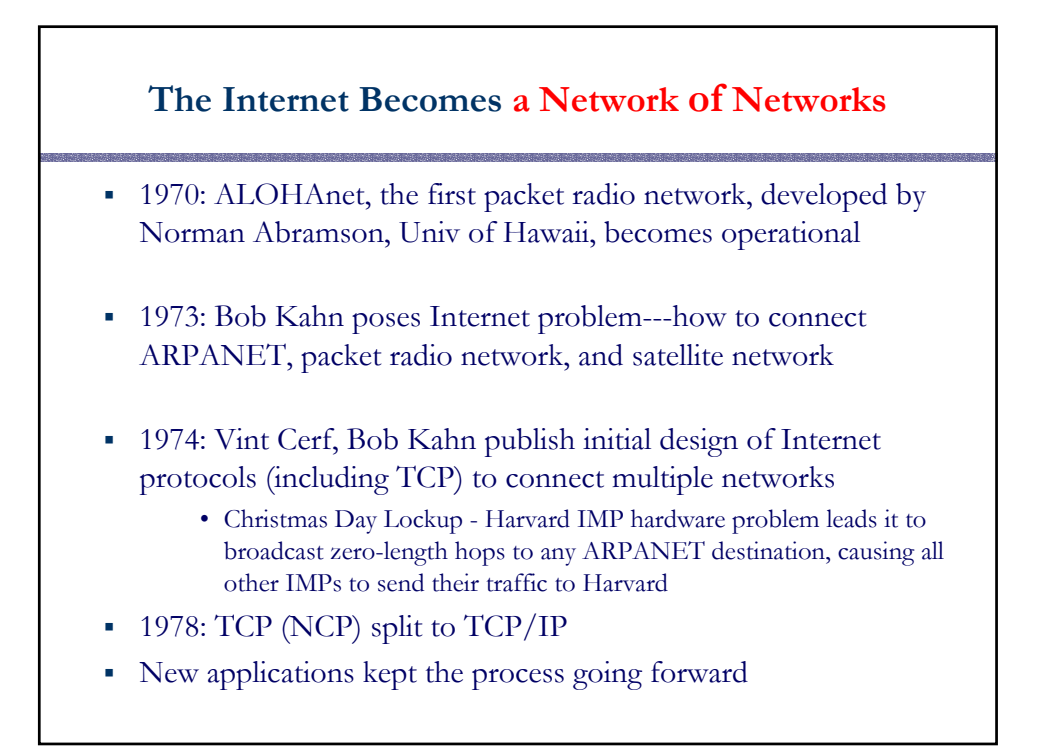

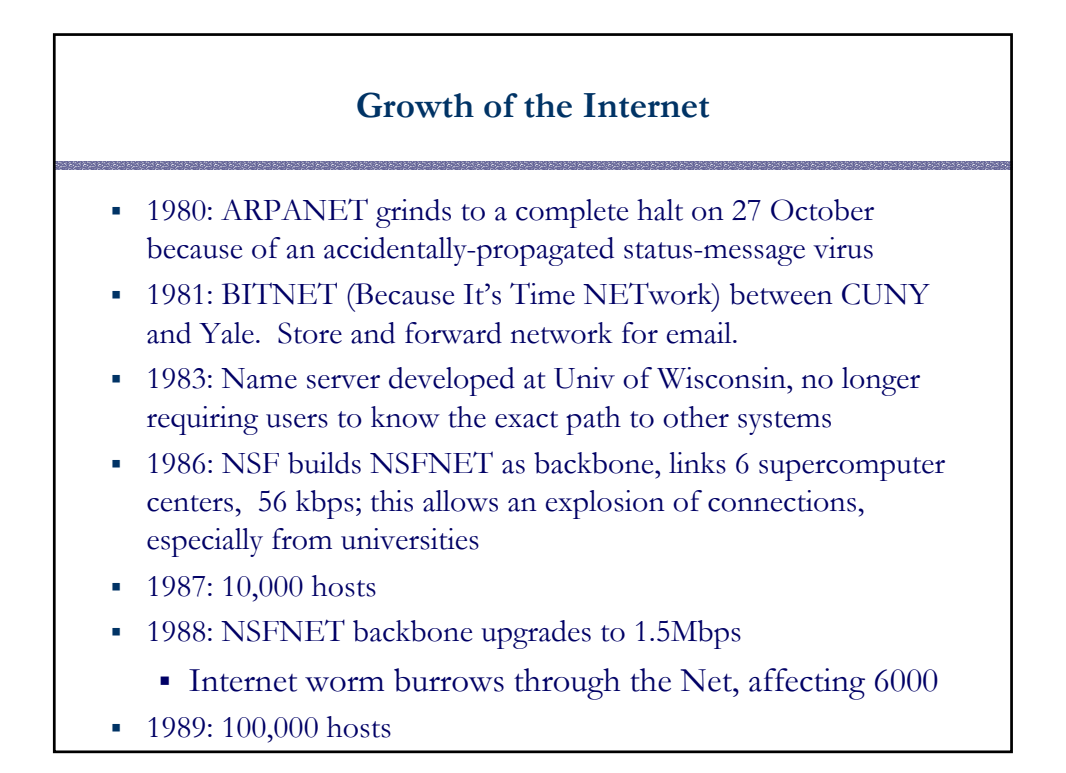

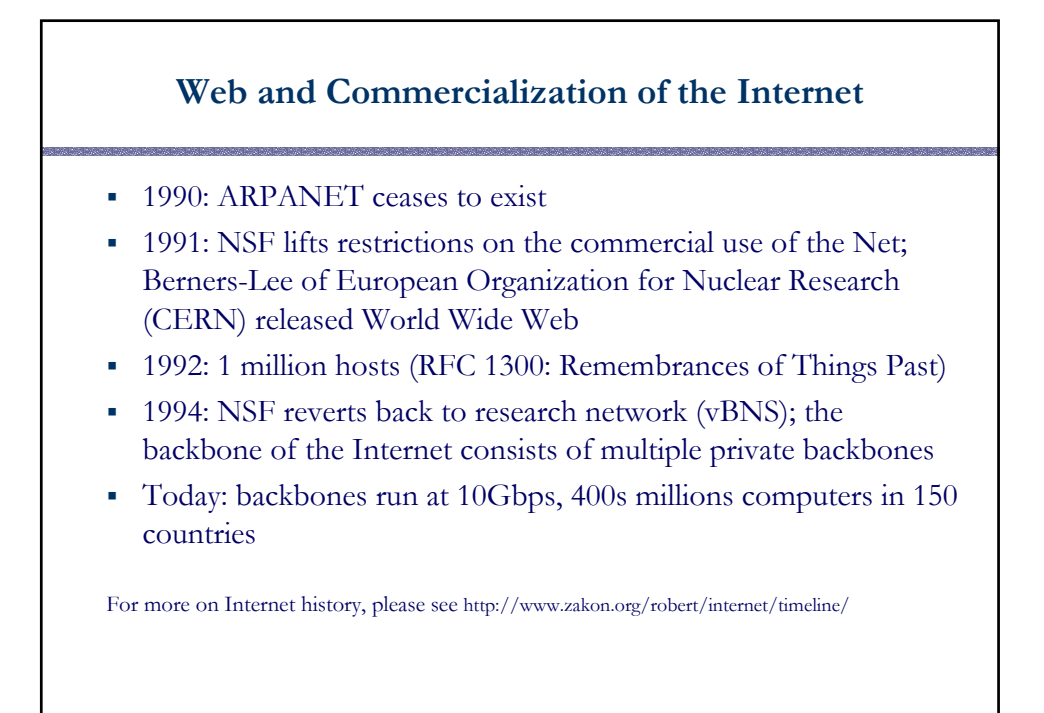

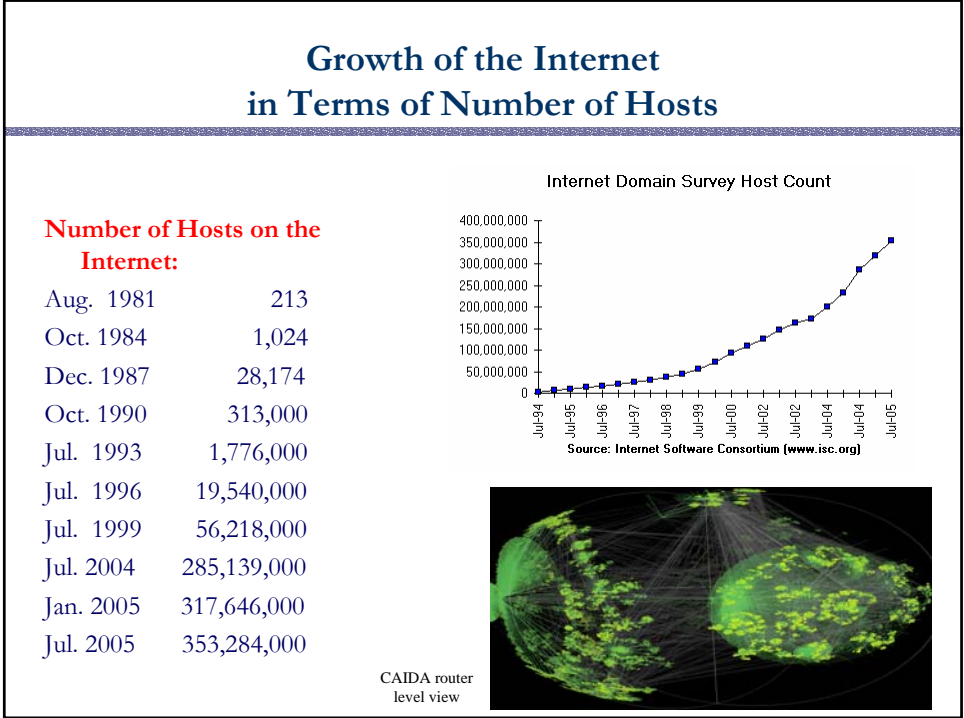

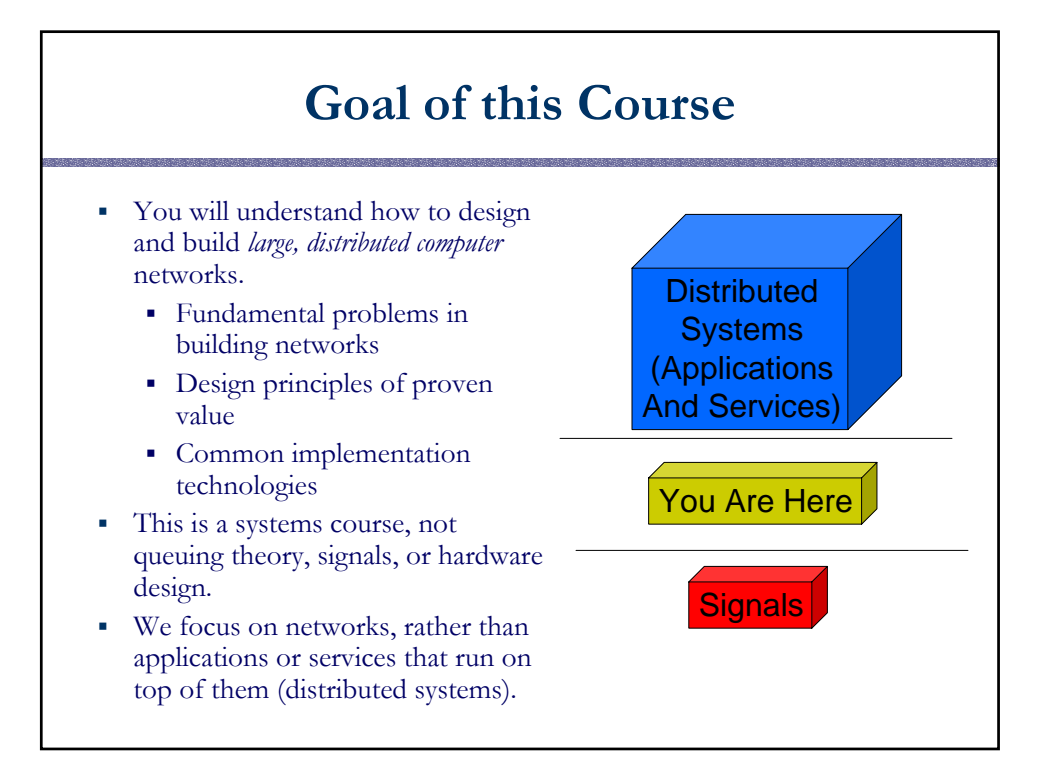

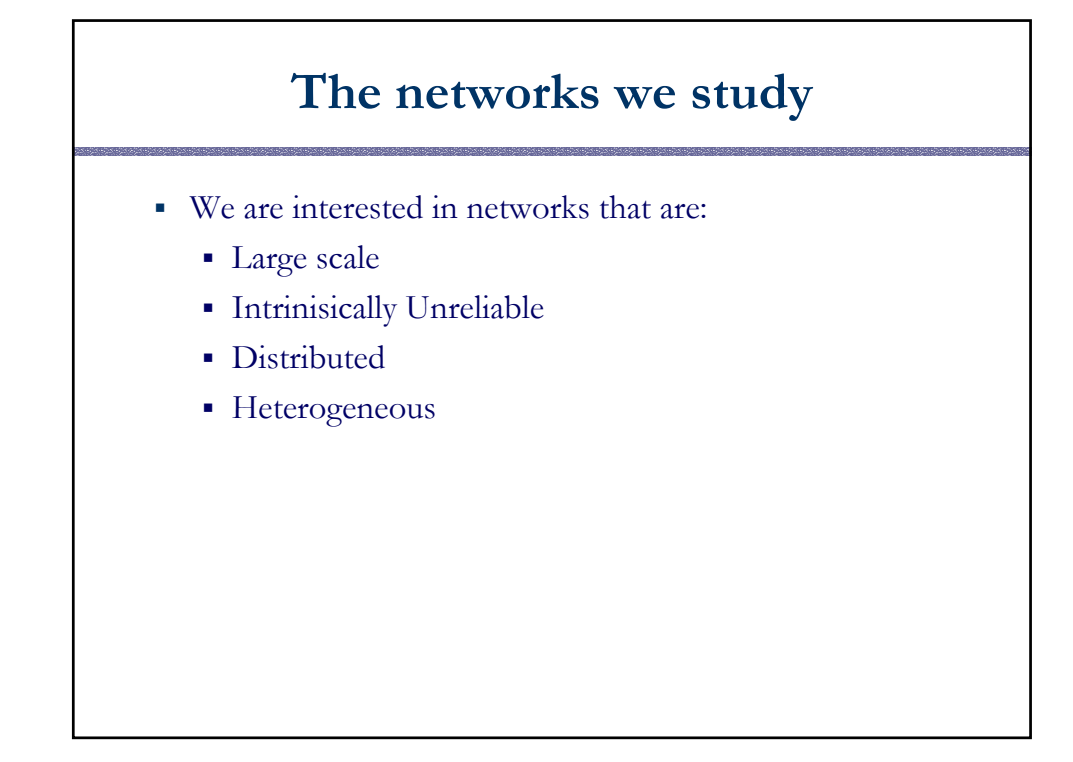

### **Intrinsic Unreliability**

- Information sent from a first place to a second
	- May not arrive
	- May arrive more than once
	- May arrive in garbled fashion
	- May arrive out of order
	- May be read by others
	- May be modified by others
- Why build intrinsically unreliable networks?

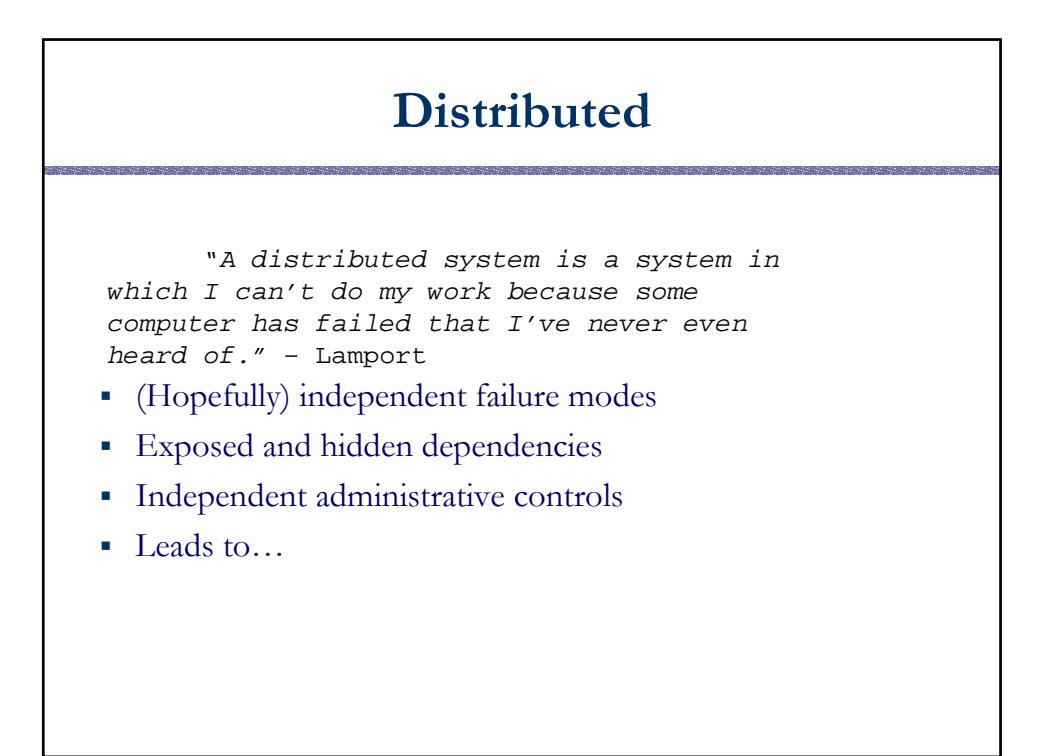

## **Heterogeneous Networks**

- Heterogeneous: Made up of different kinds of stuff
- Homogeneous: Made up of the same kind of stuff
- Principles
	- Homogeneous networks are easier to deal with
	- Heterogeneous networks lead to greater innovation and scale
	- Consider telephone network vs. Internet

#### **How to study networks?**

- Networks in general, and Internet in particular, are complex beasts
- Question: how do we begin to understand Internet's workings?

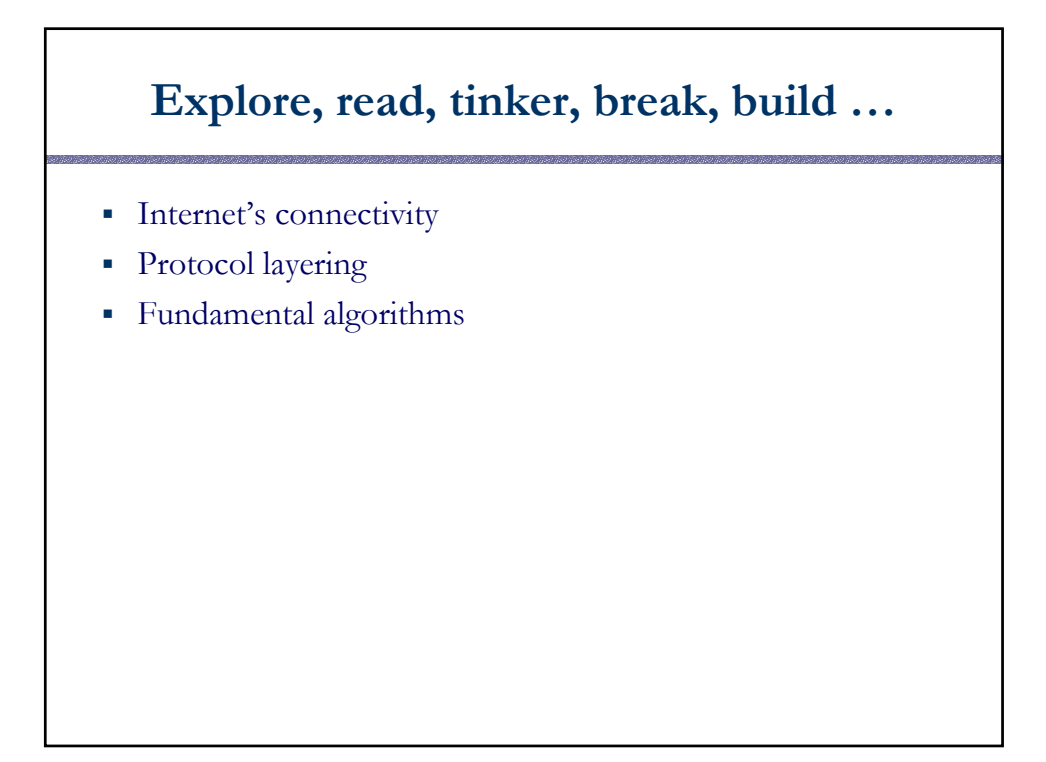

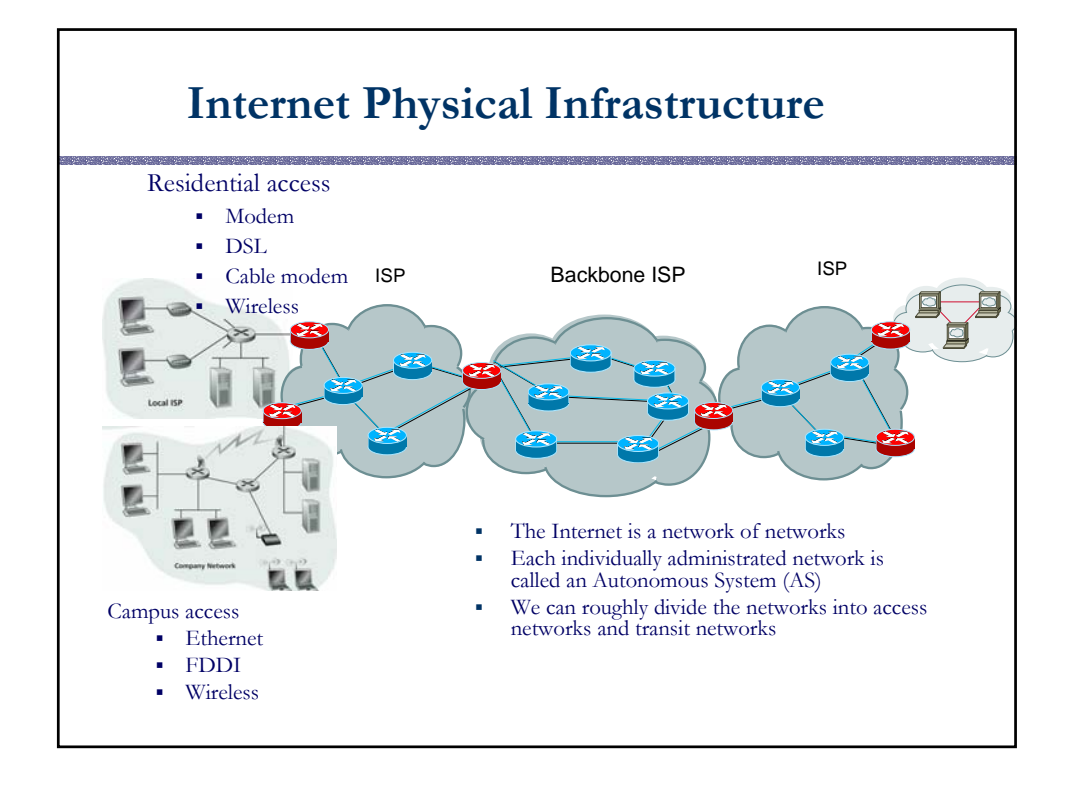

#### **A Connectivity Exploration Tool**

- Traceroute:
	- Run traceroute host-name on unix machines
	- tracert host-name on windows
- Sends three probes to each intermediate node on the path to the final destination (more details later)
- Reports the IP address, a more readable name, and the round-trip latencies for the probes

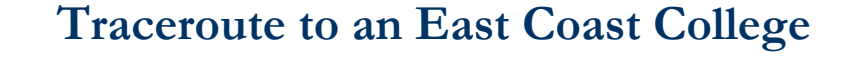

-bash-3.1\$ traceroute planetx.scs.cs.nyu.edu

traceroute to planetx.scs.cs.nyu.edu (216.165.109.79), 30 hops max, 40 byte packets

- 1 acar-hsh-01-vlan75.cac.washington.edu (128.208.2.100) 0.362 ms 0.353 ms 0.396 ms
- 2 uwcr-hsh-01-vlan3904.cac.washington.edu (205.175.110.17) 0.407 ms 0.444 ms 0.478 ms
- 3 uwcr-hsh-01-vlan1901.cac.washington.edu (205.175.103.5) 0.592 ms 0.665 ms 0.687 ms
- 4 uwbr-ads-01-vlan1902.cac.washington.edu (205.175.103.10) 50.060 ms 50.120 ms 50.130 ms
- 5 hnsp2-wes-ge-0-0-0-0.pnw-gigapop.net (209.124.176.12) 0.703 ms 0.729 ms 0.760 ms
- 6 abilene-pnw.pnw-gigapop.net (209.124.179.2) 0.544 ms 0.561 ms 0.588 ms 7 dnvrng-sttlng.abilene.ucaid.edu (198.32.8.50) 46.984 ms 46.969 ms 47.009 ms
- 
- 8 kscyng-dnvrng.abilene.ucaid.edu (198.32.8.14) 63.746 ms 62.699 ms 62.709 ms 9 iplsng-kscyng.abilene.ucaid.edu (198.32.8.80) 57.320 ms 57.305 ms 57.344 ms
- 10 chinng-iplsng.abilene.ucaid.edu (198.32.8.76) 70.506 ms 71.011 ms 70.985 ms
- 
- 11 buf-7600-abilene-chin.nysernet.net (199.109.2.1) 73.003 ms 72.942 ms 72.946 ms 12 nyc-gsr-buf-7600.nysernet.net (199.109.7.14) 81.995 ms 81.966 ms 81.936 ms
- 13 nyu-nyc-gsr.nysernet.net (199.109.4.22) 82.179 ms 82.249 ms 82.314 ms
- 14 WWLABGW.NYU.NET (192.76.177.75) 82.350 ms 82.188 ms 82.200 ms
- 15 delancy.scs.cs.nyu.edu (216.165.108.191) 82.307 ms 82.662 ms 82.558 ms
- 16 planetx.scs.cs.nyu.edu (216.165.109.79) 82.629 ms 82.493 ms 82.592 ms
	-

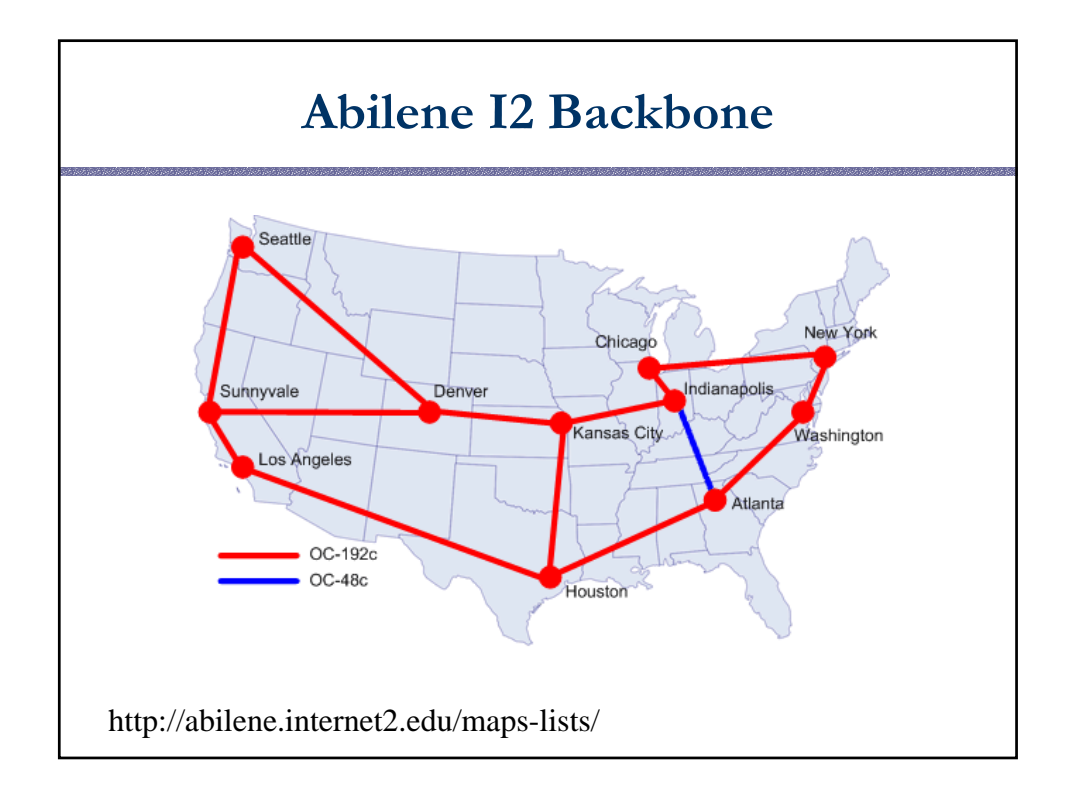

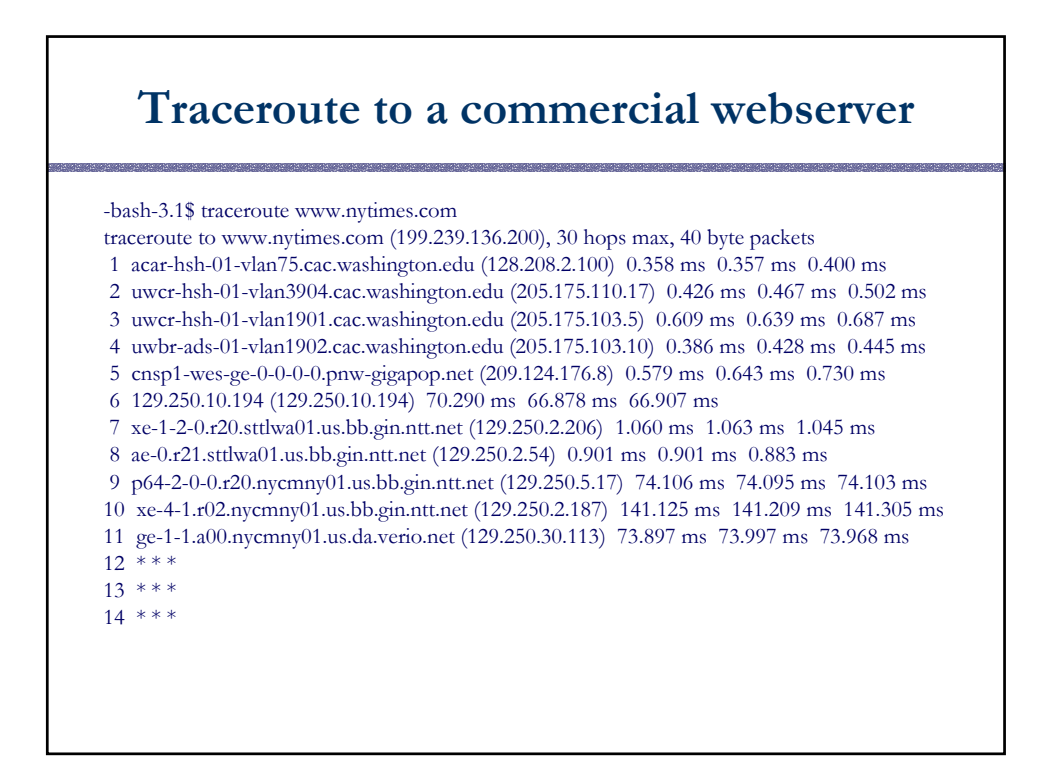

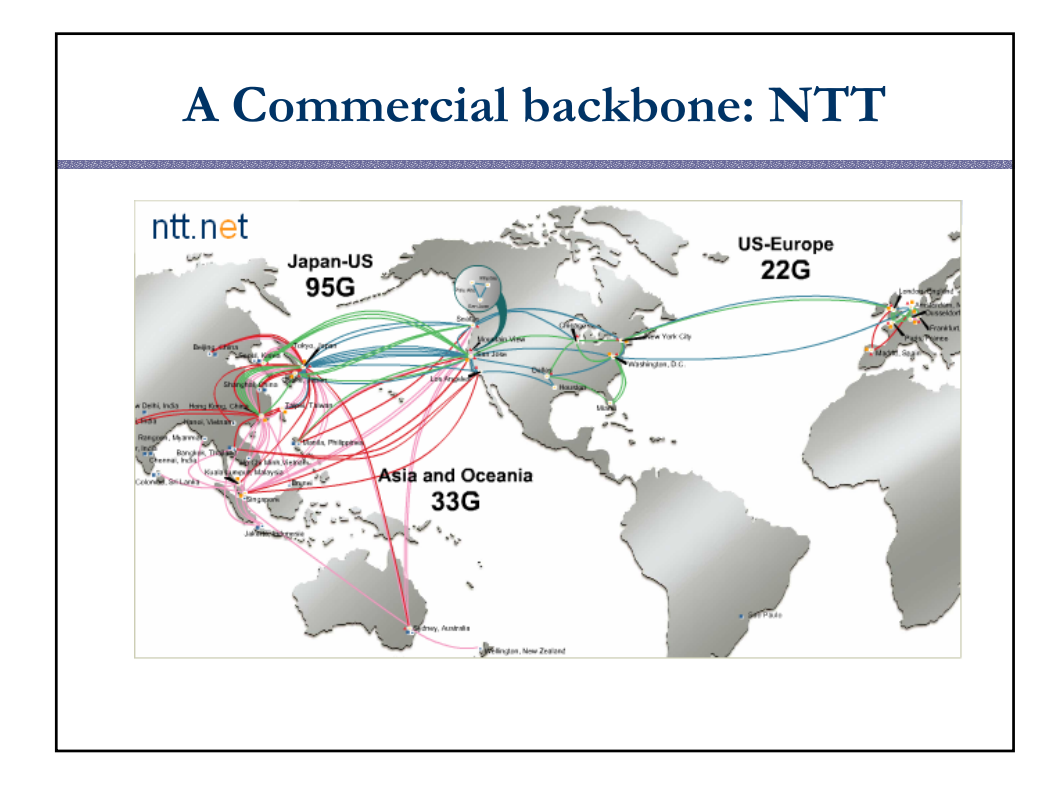

#### **Traceroute to another commercial webserver** -bash-3.1\$ traceroute www.nyse.com traceroute to www.nyse.com (209.124.184.150), 30 hops max, 40 byte packets 1 acar-hsh-01-vlan75.cac.washington.edu (128.208.2.100) 0.327 ms 0.353 ms 0.392 ms 2 uwcr-hsh-01-vlan3904.cac.washington.edu (205.175.110.17) 0.374 ms 0.412 ms 0.443 ms 3 uwcr-hsh-01-vlan1901.cac.washington.edu (205.175.103.5) 0.595 ms 0.628 ms 0.659 ms 4 uwbr-ads-01-vlan1902.cac.washington.edu (205.175.103.10) 0.445 ms 0.472 ms 0.501 ms 5 ccar1-ads-ge-0-0-0-0.pnw-gigapop.net (209.124.176.32) 0.679 ms 0.747 ms 0.775 ms 6 a209.124.184.150.deploy.akamaitechnologies.com.184.124.209.in-addr.arpa  $(209.124.184.150)$   $\overline{0.621}$  ms  $0.456$  ms  $\overline{0.419}$  ms -bash-3.1\$ nslookup www.nyse.com Name: a789.g.akamai.net Address: 209.124.184.137 Name: a789.g.akamai.net Address: 209.124.184.150 **What is going on?**

## **Points to note**

- Multi-homed
- Certain routers don't respond
- Variability in response times
- Geography not apparent
	- Geography does not dictate paths
	- Sometimes paths are horribly inflated. Why?
- Content distribution networks operate by returning a nearby cache site
- Reverse engineering is fun!